- 13 ISBN 9787121149931
- 10 ISBN 7121149931

出版时间:2012-1

页数:304

版权说明:本站所提供下载的PDF图书仅提供预览和简介以及在线试读,请支持正版图书。

## www.tushu000.com

 $\ddots$  (a)  $\ddots$  $\begin{array}{cccc} \hspace{25mm} \text{if} & \hspace{20mm} ( & \hspace{20mm} ) \\ \hspace{25mm} \text{if} & \hspace{25mm} ( & \hspace{20mm} ) \\ \hspace{25mm} \text{if} & \hspace{25mm} \text{Windows 7} \end{array}$ 13 Windows 7 Windows 7 Mord 2010 Excel 2010  $\vdots$  ( )

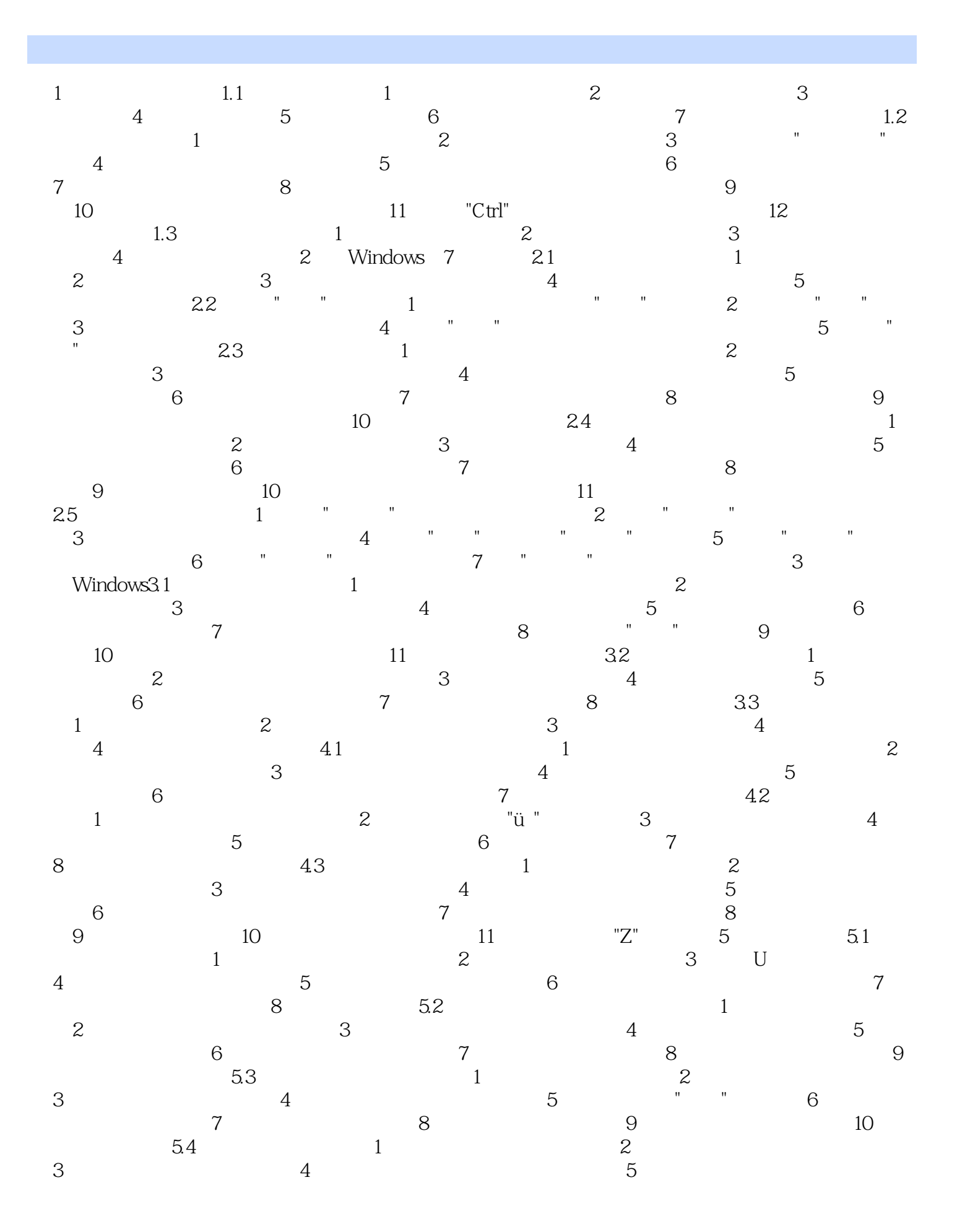

巧6 使用窗口按钮清空回收站技巧7 设置回收站的大小技巧8 在任意位置建立"回收站"第6章 管  $6.1$  1 2  $3$  4 U  $5$  U 6  $6$  $7$  8 6.2 1  $2 \t 3 \t 4 \t 5$ 件的序列号技巧6 避免流氓软件捆绑安装技巧7 通过卸载程序卸载软件技巧8 通过控制面板卸载不 e and the Windows of the 1 windows 2.1 Windows Media Player 1 Windows Media Player 2 a<br>5 a  $\frac{3}{7}$ 技巧4 管理媒体库技巧5 创建播放列表技巧6 保存当前的播放列表技巧7 编辑播放列表技巧8 隐 9 Windows Media Player CD DVD 10 CD  $11$  2  $7.2$  1  $2$  $3$  OK 4  $5$ 换千千静听的界面外观技巧6 使用千千静听播放网络音乐7.3 暴风影音技巧1 播放本地视频文件技  $2 \t 3 \t 4$ 5 6 6  $\overline{8}$  Word 2010  $\overline{8}$  8.1 Word 2010 1 Word 2010 2 Word 3 4 4  $5 \t\t 6 \t\t 7$ 8 8 9 Word 10 11  $12$  13  $''$  13  $''$  14 15 16 Word 2010  $82$  a  $1$  2 3 殊符号技巧4 选定部分或整篇文本技巧5 复制文本内容技巧6 移动文本内容技巧7 撤销前面的编 辑操作技巧8 快速替换多处相同的文本技巧9 快速删除多余的空行技巧10 快速输入当前日期和时  $11$   $12$   $13$   $"Insert"$  $83$  1  $2$  3 4  $5$  6 齐方式技巧7 设置双行合一技巧8 将简体中文字转换为繁体字技巧9 让英文在单词中间换行技巧10  $11$  and  $12$  and  $13$ 的距离技巧14 为文档设置行间距和段间距技巧15 为段落添加项目符号技巧16 为段落添加编号技 17 18 19 20 21 8.4 1 Word 2  $3 \t 4 \t 5$ 6 7  $*$   $*$  7 8 9 10 Word 11 12 12 表格技巧13 绘制斜线表头技巧14 让插入的表格更加美观8.5 打印文档技巧1 在文档中插入页码  $\overline{2}$  3 3 4  $\overline{3}$  5  $\ddot{o}$  6  $\ddot{o}$  7 巧8 对文档进行打印预览技巧9 一次同时打印多份文档技巧10 打印文档的部分内容技巧11 进行 12 9 Excel 2010 9.1 Excel 2010 1<br>2 3 4 Excel 2010 2 3 4 3 4 3 4  $\frac{5}{4}$  5 9 2 3 4  $\frac{1}{4}$  9 3 4 3 4  $\frac{1}{4}$  $5 \t 9.2 \t 1 \t 2$  $3 \hspace{1.5cm} 4 \hspace{1.5cm} 5 \hspace{1.5cm} 6 \hspace{1.5cm} 7$ 作簿复制或移动工作表技巧8 删除多余的工作表技巧9 让工作表中的标题行在滚动时始终显示技 巧10 使工作簿的结构和窗口不被修改技巧11 为工作簿设置密码保护9.3 输入表格数据技巧1 快  $\sim$  2  $\sim$  3  $\sim$  4  $5$  wo  $"0"$  6  $7$ 换行技巧8 快速输入相同数据技巧9 快速输入有规律的数据技巧10 删除单元格中的数据技巧11  $12$  13 2  $1$  2 3 4

 $5$  6 7  $9.5$  1  $2$  3 添加边框技巧4 为表格数据区域填充背景技巧5 快速让表格拥有专业的效果9.6 计算数据技巧1  $\sim$  2  $\sim$  3  $\sim$  4  $5$  and  $6$  and  $7$  SUM e states the state of 9 and 10 states the RANK  $11$   $9.7$   $1$  $2 \t3 \t4$  $5 \t\t 6 \t\t 7 \t\t 8$ 定义筛选技巧9 只筛选某个姓氏的数据技巧10 高级筛选技巧11 对数据进行分类汇总9.8 打印工 1 and  $2$  3  $3$  $4 \t\t 5 \t\t 6$  $\gamma$  and  $\gamma$  8 and 9  $\gamma$ 出来第10章 进入网络世界10.1 连接网络技巧1 自己动手连接ADSL Modem技巧2 创建ADSL拨  $3$  ADSL 4 5 ADSL  $6$  7  $\phantom{00}$  8  $9 \t\t 10$  10  $11 \t IP$  $10.2$  1  $2$  3 技巧4 使用多选项卡浏览网页技巧5 通过历史记录浏览网页技巧6 更改历史记录保存天数技巧7 收藏喜欢的网页技巧8 访问已收藏的网页技巧9 整理收藏夹中的网址技巧10 重命名已收藏的网页 11 12 13 IE 10.3 1 1  $\frac{2}{3}$  3 4 5 间的直线距离技巧6 用"百度知道"搜索问题技巧7 在"百度知道"中提问技巧8 使用"百度快照"技巧9  $"$   $"$   $10$   $11$   $12$ 13 14 IP 15 10.4  $1$  IE  $2$  IE 3  $4$ 一次性下载多个文件技巧5 提高迅雷下载速度技巧6 限制迅雷的下载速度技巧7 下载文件后自动杀 毒技巧8 让迅雷在完成下载后自动关机技巧9 下载被中断的任务技巧10 导入未完成的下载任务技  $11$  /  $12$  11  $11$  QQ 1  $QQ$  2  $QQ$  3 4 5 设置自动登录技巧6 修改个人信息技巧7 从好友列表中快速定位好友技巧8 实现文字聊天技巧9  $10 \t 11$   $12$  $13$  14  $\mathbb{Q}\mathbb{Q}$  15  $\mathbb{Q}\mathbb{Q}$  $16$  17  $17$  18  $19$  QQ  $20 \t QQ$  11.2 1 2  $3$  and  $4$  and  $5$  $6$  a  $7$  e  $8$  $9 \t\t 10$  10  $11$  $12$  11.3 1 2  $3$  4 5 6 " " 7 2 8 9 10 11 12 12 13 11.4  $1$  2 2 3 4 5 将本地图片上传到博客相册技巧6 在博客中上传视频技巧7 删除已上传的视频技巧8 更改博客的模 板风格技巧9 注册并登录新浪微博技巧10 在线撰写并发表博文技巧11 在微博中搜索并添加关注对  $12$  1  $12.1$  1 2  $3$  4 QQLive 5 0  $7$  and  $8$  and  $9$   $\qquad$  QQ  $10 \qquad QQ \qquad 11 \qquad QQ \qquad 12 \qquad 13$ 

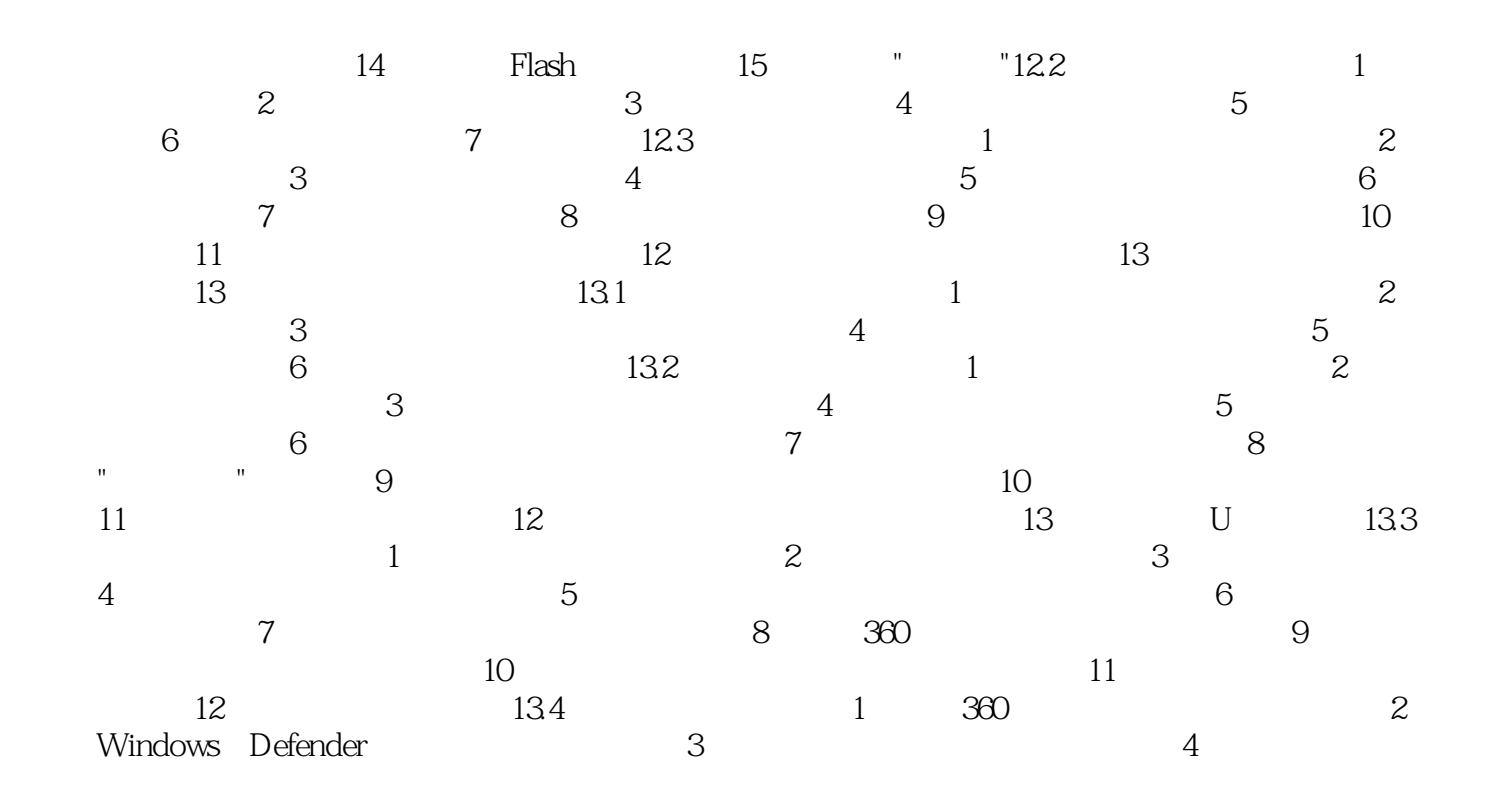

本站所提供下载的PDF图书仅提供预览和简介,请支持正版图书。

:www.tushu000.com